Документ подписан простой электронной подписью Информация о владельце:

ФИО: Райхерт Татьяна НиколаевнМинистерств<mark>о образования и науки Российской Федерации</mark> Должность: Директор<br>Дэта полнизуща ИЖНЕТАГИЛЬСКИЙ ГОСУДарственный социально-педагогический институт (филиал) даленодикания. Убражда в назнато государ<mark>ственного автономного образовательного учреждения</mark> высшего образования «Российский государственный профессионально-педагогический университет» Дата подписания: 30.10.2023 14:13:11 c914df807d771447164c08ee17f8e2f93dde816b

> **МЕТОДИЧЕСКИЕ РЕКОМЕНДАЦИИ ПО ОФОРМЛЕНИЮ ВЫПУСКНЫХ КВАЛИФИКАЦИОННЫХ РАБОТ**

> > Нижний Тагил 202\_

#### **Введение**

Правила оформления текстов выпускных квалификационных работ (далее – ВКР) установлены в соответствии с требованиями государственных стандартов:

– ГОСТ 7.1-2003 «Библиографическая запись. Библиографическое описание. Общие требования и правила составления»;

– Национальный стандарт Российской Федерации ГОСТ Р 7.0.5-2008 «Библиографическая ссылка. Общие требования и правила составления»;

### **Требования к оформлению выпускных квалификационных работ**

Объем ВКР бакалавра должен составлять от 50 до 100 страниц печатного текста. В указанный объем работы не включены приложения.

Текст работы должен быть напечатан на компьютере. Используется шрифт 14, Times New Roman, интервал полуторный, начертание обычное, форматирование по ширине.

В основном тексте допускаются переносы. Функция автоматического переноса должна быть включена (Сервис/Язык/Расстановка переносов).

Фразы, начинающиеся с новой (красной) строки, печатаются с абзацным отступом **—** 1,25 см.

Все страницы имеют сквозную нумерацию, включая иллюстрации и приложение. Титульный лист включается в общую нумерацию, но номер страницы на нем не ставится.

Размеры полей: правое – 10 мм, верхнее и нижнее – 20 мм, левое – 30 мм.

Страницы нумеруются арабскими цифрами. Цифры нумерации ставят в середине нижнего поля страницы без точки.

Расстояние между названием главы и последующим текстом должно быть равно одному интервалу.

Точку в конце заголовка, располагаемого посредине строки, не ставят. Подчеркивать заголовки и переносить слова в заголовке нельзя. Основной текст заголовка печатается заглавными буквами.

Таблицы, рисунки, чертежи, графики, фотографии в тексте работы и приложениях необходимо выполнить на компьютере, совмещая текст и изображение. ВКР может иметь иллюстрированное приложение, в котором рисунки или фотографии наклеиваются на стандартные листы белой бумаги размером 210 x 297 мм. Подписи и пояснения к иллюстрациям должны быть написаны с лицевой стороны.

В тексте используются только кавычки — «елочки». Они набираются вплотную к слову, без пробелов. Скобки ставятся точно так же, как и кавычки. Если скобка завершает предложение, точка ставится после нее.

В соответствии с правилами русского языка должны ставиться дефисы (-), тире (—) и соединительные тире (–). Соответствующие знаки можно

проставить, используя клавиатуру или выбирая символы: закладка «Вставка» — «Символы» — «Другие символы» — «Специальные знаки».

Дефис никогда не отбивается пробелами: все-таки, финансовоэкономический. Тире, напротив, должно отбиваться пробелами. Соединительные тире ставятся обычно между цифрами и тоже не отбиваются пробелами: 2001–2006 гг., пять–шесть месяцев.

Точка, запятая, точка с запятой, двоеточие, восклицательные и вопросительные знаки, знак процента не отбиваются пробелом от предшествующего слова или цифры. Знаки номера (№) и слово «страница» (с.) отбиваются пробелами от идущей за ними цифры неразрывным пробелом  $(Ctrl+Shift+mpo6e\pi)$ . Например — № 21; с. 48.

Многозначные числа должны быть разбиты на разряды: 9 876 543.

Пробелы здесь только неразрывные, простые и десятичные дроби не отбиваются от целой части: 0,5; 13/14.

Число от размерности, напротив, отбивается неразрывным пробелом: 1 423 тыс. руб.; 526 млн. руб.; 248 млрд. руб.; 2006 г.; ХIХ–ХХ вв.

Инициалы от фамилии и инициалы между собой всегда отбиваются друг от друга неразрывным пробелом. Инициалы ученых в тексте пишутся впереди фамилии (например, И. А. Александрова), так же делаются отбивки в сокращениях типа «и т. д.».

### **Структура работы**

Текст ВКР должен содержать:

– титульный лист;

– оглавление, то есть краткое изложение содержания работы, с указанием всех глав, параграфов (пунктов) и номера страницы, с которой начинается соответствующая глава, параграф (ПРИЛОЖЕНИЕ 2);

– введение;

– основную часть, состоящую из глав (как правило, двух, иногда трех);

– заключение;

– список использованных источников и литературы — текстовых и электронных;

– приложения.

#### **Оформление титульного листа**

В оформлении обложки и титульного листа используется 14 шрифт, Times New Roman, интервал одинарный (ПРИЛОЖЕНИЕ 1).

В верхнем поле указывается ведомственная принадлежность и полное наименование образовательного учреждения. Далее указывается название факультета и кафедры.

В среднем поле прописывается вид работы: выпускная квалификационная работа и полужирным шрифтом — название темы ВКР.

Тема работы не заключается в кавычки, пишется прописными (заглавными) буквами без слова «тема».

Ниже указывается название образовательной программы, по которой обучается студент.

Ближе к правому краю титульного листа между средним и нижним полем указываются сведения об авторе работы: фамилия, имя, отчество (полностью), курс, группа.

Ниже указываются сведения о руководителе (фамилия, инициалы, должность) и сведения о рецензенте (фамилия, инициалы, должность).

В левой части нижнего поля указываются сведения о допуске работы к защите (дата и номер протокола заседания кафедры, фамилия и инициалы заведующего кафедрой).

В нижнем поле указывается город и год выполнения работы. Слово «год» не пишется, номер года указывается под названием города.

#### **Оформление глав и параграфов**

Каждая глава ВКР начинается с новой страницы. Это же правило относится к другим основным структурным частям работы: ОГЛАВЛЕНИЕ, ВВЕДЕНИЕ, ЗАКЛЮЧЕНИЕ, СПИСОК ИСПОЛЬЗОВАННОЙ ЛИТЕРАТУРЫ.

Главы нумеруются арабскими цифрами с точкой на конце. Слово «ГЛАВА» пишется перед номером главы. Заголовки глав, а также названия других частей работы (ОГЛАВЛЕНИЕ, ВВЕДЕНИЕ, ЗАКЛЮЧЕНИЕ, СПИСОК ИСПОЛЬЗОВАННОЙ ЛИТЕРАТУРЫ) пишутся прописными (заглавными) буквами, размер шрифта – 14, начертание – полужирное, межстрочный интервал – одинарный. Форматирование – по центру без абзацного отступа. Перенос слов в наименовании глав не допускается. Не допускается подчеркивание заголовка глав. Точка или двоеточие в конце заголовка глав не ставятся.

Части главы (параграфы) нумеруются арабскими цифрами. В конце номера параграфа также ставят точку, например 1.1. Размер шрифта – 14, начертание — полужирное, межстрочный интервал — одинарный.

Форматирование по центру без абзацного отступа.

Знак § не используется.

Если заголовок главы или параграфа состоит из двух предложений и более, то предложения разделяются точкой, в конце заголовка точка не ставится. Подчеркивание, раскрашивание, выделение другим или более интенсивным цветом и перенос слов в заголовках не допускается.

Параграфы идут общим текстом, то есть выносить каждый параграф на новую страницу не следует. Параграфы в рамках одной главы начинаются непосредственно после окончания предыдущего параграфа. После параграфа на данной странице должно быть расположено не менее двух строк основного текста. В противном случае текст необходимо переформатировать (добавить текст) таким образом, чтобы параграф начинался со следующей

страницы, либо переформатировать (вырезать текст) таким образом, чтобы после заголовка параграфа было не менее 2-х строк основного текста.

Во введении полужирным шрифтом выделяются: актуальность исследования, объект, предмет, цель, задачи, гипотеза, методы исследования.

При оформлении таблиц, размещаемых как внутри текста, так и на отдельных листах, строка «Таблица 1» выравнивается по правому краю листа. В следующей строке пишется название таблицы без кавычек и точки в конце. Название таблицы допускается не выделять полужирным шрифтом, но

требуется выравнивать по центру. При наличии в тексте единственной таблицы номер ей не присваивается. Если таблица не умещается на одной странице, ее колонки нумеруются, и на следующей странице повторяется строка с номерами колонок без повторения их названия.

В ячейках таблицы:

 допускается применять размер шрифта меньший, чем в основном тексте (12-13);

применяется одинарный межстрочный интервал;

не должно быть абзацного отступа;

 цифры в колонках выравниваются по центру, текст – по левому краю;

 заголовки колонок и строк таблицы пишутся с прописной буквы, а подзаголовки колонок – со строчной (если они составляют одно предложение с заголовком).

При оформлении иллюстративного материала (рисунков, графиков, диаграмм, фотографий), размещенных как внутри текста, так и на отдельных листах, под иллюстративным материалом пишется слово «Рис.» или «Фото», проставляется его номер арабской цифрой, после которой ставится точка, и с прописной буквы пишется название и, при необходимости, поясняющий текст. Название рисунка или фотографии выравнивается по центру. При наличии в тексте единственного рисунка номер ему не присваивается.

Для таблиц, рисунков и фотографий, размещенных в основном тексте работы, допустима только сквозная нумерация (отдельная для таблиц, для рисунков и для фотографий) арабскими цифрами по всему тексту. После названия таблицы, рисунка или фотографии всегда пропускается одна строка.

Таблицы, рисунки и фотографии должны размещаться сразу после ссылки (первого упоминания) на них в тексте на данном листе или (если это невозможно) в начале следующего. Ссылка дается по типу «рис.1» в скобках или без них в зависимости от контекста предложения. При всех последующих ссылках на таблицу, рисунок или фотографию эти ссылки дают с сокращенным словом «смотри». Например: «(см. рис. 2)». Сокращения «табл.» и «рис.» применяют в тех случаях, когда таблицы и рисунки имеют номера.

Оформление ссылки на использованный источник осуществляется в конце предложения в квадратных скобках с указанием номера книги (источника) в списке источников и литературы, а при дословном цитировании, и с указанием номера страницы, с которой взята цитата.

Например: «[4, с. 25]». Точка в предложении со ссылкой на источники ставится после ссылки за квадратными скобками.

Список литературы оформляется в соответствии с ГОСТ 2003 или 2007 года. Сведения об использованных источниках оформляются в Списке использованной литературы в следующем порядке:

1. Законодательные и нормативные акты органов государственного управления (кодексы; федеральные законы; указы Президента РФ; постановления Правительства РФ) в хронологическом порядке, т. е. в соответствии с датой принятия правового акта.

2. Нормативные акты и инструктивный материал различных ведомств (приказы и письма Министерства образования и науки РФ, письма и инструкции Федеральной службы по надзору в сфере образования и науки РФ, приказы и постановления, инструкции, указания и письма и т. д.) в хронологическом порядке внутри одного органа.

3. Нормативные документы предприятий, учреждений, организаций в хронологическом порядке.

4. Вся остальная литература, включая учебники, монографии, справочники, статьи из периодических изданий, располагается в алфавитном порядке (по первой букве фамилии автора, а в случае, если источник начинается с названия, то по первой букве названия).

5. Источники из интернета.

6. Источники на иностранном языке в алфавитном порядке.

Сведения о книгах (монографии, учебники, справочники и т.д.) должны содержать: фамилию и инициалы автора, заглавие книги, место издания, издательство, год издания, общее количество страниц (указывается строчная буква «с.»).

### **Оформление работы в целом**

Текст работы готовится в двух экземплярах: один экземпляр (текстовой вариант) представляет распечатку текста работы на бумажных листах формата А4, второй экземпляр (электронный вариант) в электронном виде в текстовом редакторе Word на электронном носителе.

Текстовой вариант ВКР предоставляется на защиту в прошитом (переплетенном) виде, при этом после титульного листа вкладывается лист задания на ВКР, лист отзыва научного руководителя и лист рецензии. Текстовой вариант работы должен быть прошит так, чтобы исключалось изъятие отдельных листов работы (образец листа задания дан в Приложении 3).

### **Оформление приложений**

Приложения помещаются на последующих страницах после списка использованной литературы.

Приложения могут содержать иллюстративный материал – таблицы, графики, диаграммы, рисунки, фотографии и т. д.

После слова «Приложение» следует арабская цифра, обозначающая его последовательность. В тексте работы на все приложения должны быть сделаны ссылки.

Каждое приложение следует начинать с новой страницы с указанием в правом верхнем углу слова «ПРИЛОЖЕНИЕ» и его номера.

Приложения должны иметь общую с остальной частью работы сквозную нумерацию страниц (на приложения не распространяется требование к объему работы — 50–100 страниц). Все приложения должны быть перечислены в оглавлении работы с указанием их номеров и заголовков.

Каждое приложение должно иметь заголовок, который помещается симметрично материалу приложения и пишется прописными буквами полужирным шрифтом. Если приложений больше, чем одно, все они нумеруются арабскими цифрами без знака №. Например: «ПРИЛОЖЕНИЕ 1». В следующей строке с прописной буквы пишется название приложения. Название выделяется полужирным шрифтом, выравнивается по центру. Точка после названия приложения не ставится.

### **Образец оформления обложки и титульного листа ВКР**

Министерство просвещения Российской Федерации Нижнетагильский государственный социально-педагогический институт (филиал) федерального государственного автономного образовательного учреждения высшего образования «Российский государственный профессионально-педагогический университет»

Факультет психолого-педагогического образования Кафедра психологии и педагогики дошкольного и начального образования

# ВЫПУСКНАЯ КВАЛИФИКАЦИОННАЯ РАБОТА

### **СРЕДСТВА ФОРМИРОВАНИЯ ПСИХОЛОГИЧЕСКОЙ ГОТОВНОСТИ СТАРШИХ ДОШКОЛЬНИКОВ К ШКОЛЕ**

по направлению подготовки 44.03.02 Психолого-педагогическое образование профилю подготовки «Практическая психология и педагогика»

Нижний Тагил 202\_

Министерство просвещения Российской Федерации Нижнетагильский государственный социально-педагогический институт (филиал) федерального государственного автономного образовательного учреждения высшего образования

«Российский государственный профессионально-педагогический университет»

Факультет психолого-педагогического образования Кафедра психологии и педагогики дошкольного и начального образования

> Работа допущена к защите Зав. кафедрой ППО \_\_\_\_\_\_\_/Е. В. Малеева/ « » 202 г.

### **ВЫПУСКНАЯ КВАЛИФИКАЦИОННАЯ РАБОТА**

## **СРЕДСТВА ФОРМИРОВАНИЯ ПСИХОЛОГИЧЕСКОЙ ГОТОВНОСТИ СТАРШИХ ДОШКОЛЬНИКОВ К ШКОЛЕ**

**Направление подготовки 44.03.02 Психолого-педагогическое образование, профиль «Практическая психология и педагогика»**

Исполнитель: студентка группы Нт-501 ППП

\_\_\_\_\_\_\_\_\_\_\_\_\_\_\_\_ /подпись/

Петрова Ольга Ивановна

Скоробогатова Юлия Валерьевна

Зубарева

Руководитель: доцент кафедры ППО, кандидат педагогических наук

\_\_\_\_\_\_\_\_\_\_\_\_\_\_\_\_\_ /подпись/

Нормоконтролер: доцент кафедры ППО, кандидат педагогических наук

\_\_\_\_\_\_\_\_\_\_\_\_\_\_\_\_\_\_ Елена Сергеевна

/подпись/

Нижний Тагил 202\_

ПРИЛОЖЕНИЕ 2

# **Образец оформления оглавления**

### **ОГЛАВЛЕНИЕ**

ВВЕДЕНИЕ 7 РОССИЯ СТАНИЕ 2014 ГОДА В 2014 ГОДА С 2014 ГОДА С 2014 ГОДА С 2014 ГОДА С 2014 ГОДА С 2014 ГОДА С 20

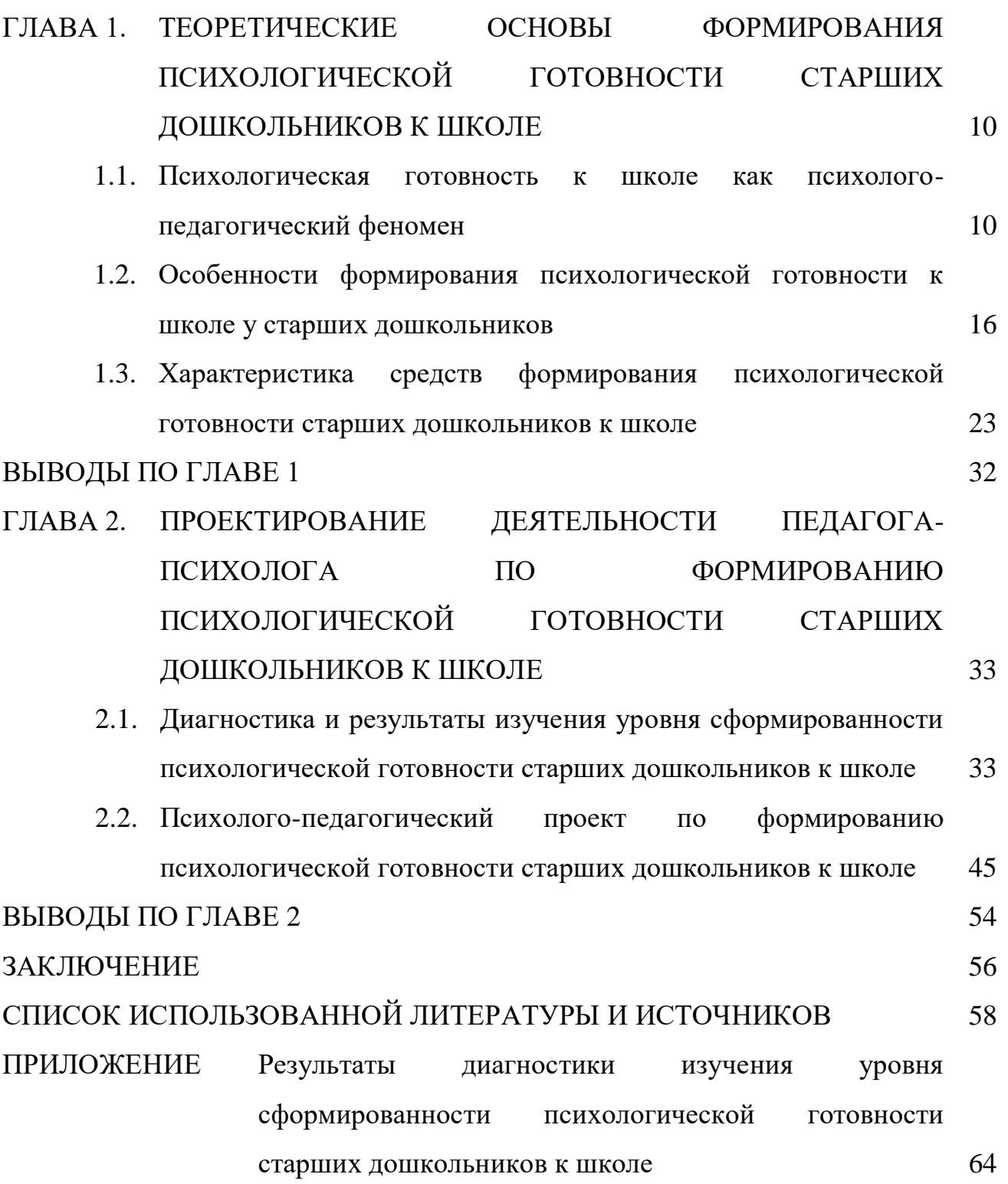

Образец задания на ВКР

Министерство просвещения Российской Федерации Нижнетагильский государственный социально-педагогический институт (филиал) федерального государственного автономного образовательного учреждения высшего образования «Российский государственный профессионально-педагогический университет»

Факультет психолого-педагогического образования Кафедра психологии и педагогики дошкольного и начального образования

Направление подготовки 44.03.02 Психолого-педагогическое образование. Профиль **«**Практическая психология и педагогика»

> УТВЕРЖДАЮ: Зав. кафедрой ППО \_\_\_\_\_\_\_\_ Е. В. Малеева

# ЗАДАНИЕ

на подготовку выпускной квалификационной работы Обучающегося (ейся) группы Нт - …… ППП Петровой Ольги Ивановны

Тема выпускной квалификационной работы: «Средства формирования психологической готовности старших дошкольников к школе». Утверждена приказом по НТГСПИ (ф) РГППУ № …… от …… г.

1. Руководитель: Скоробогатова Юлия Валерьевна, кандидат педагогических наук, доцент кафедры психологии и педагогики дошкольного и начального образования филиала РГППУ в городе Нижнем Тагиле.

2. Место преддипломной практики: кафедра психологии и педагогики дошкольного и начального образования филиала РГППУ в городе Нижнем Тагиле

3. Исходные данные к работе:

4. Перечень основных теоретических вопросов, подлежащих разработке в данной ВКР:

5. Содержание практической части ВКР:.

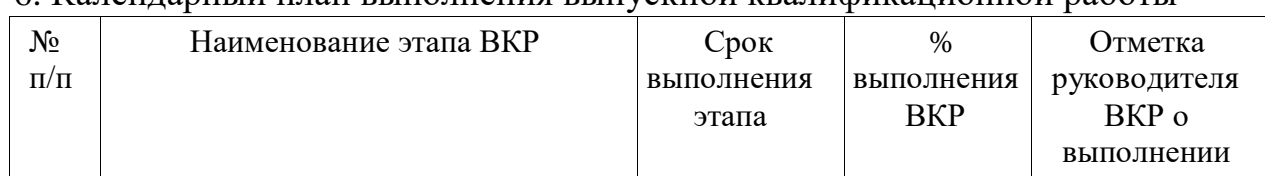

### 6. Календарный план выполнения выпускной квалификационной работы

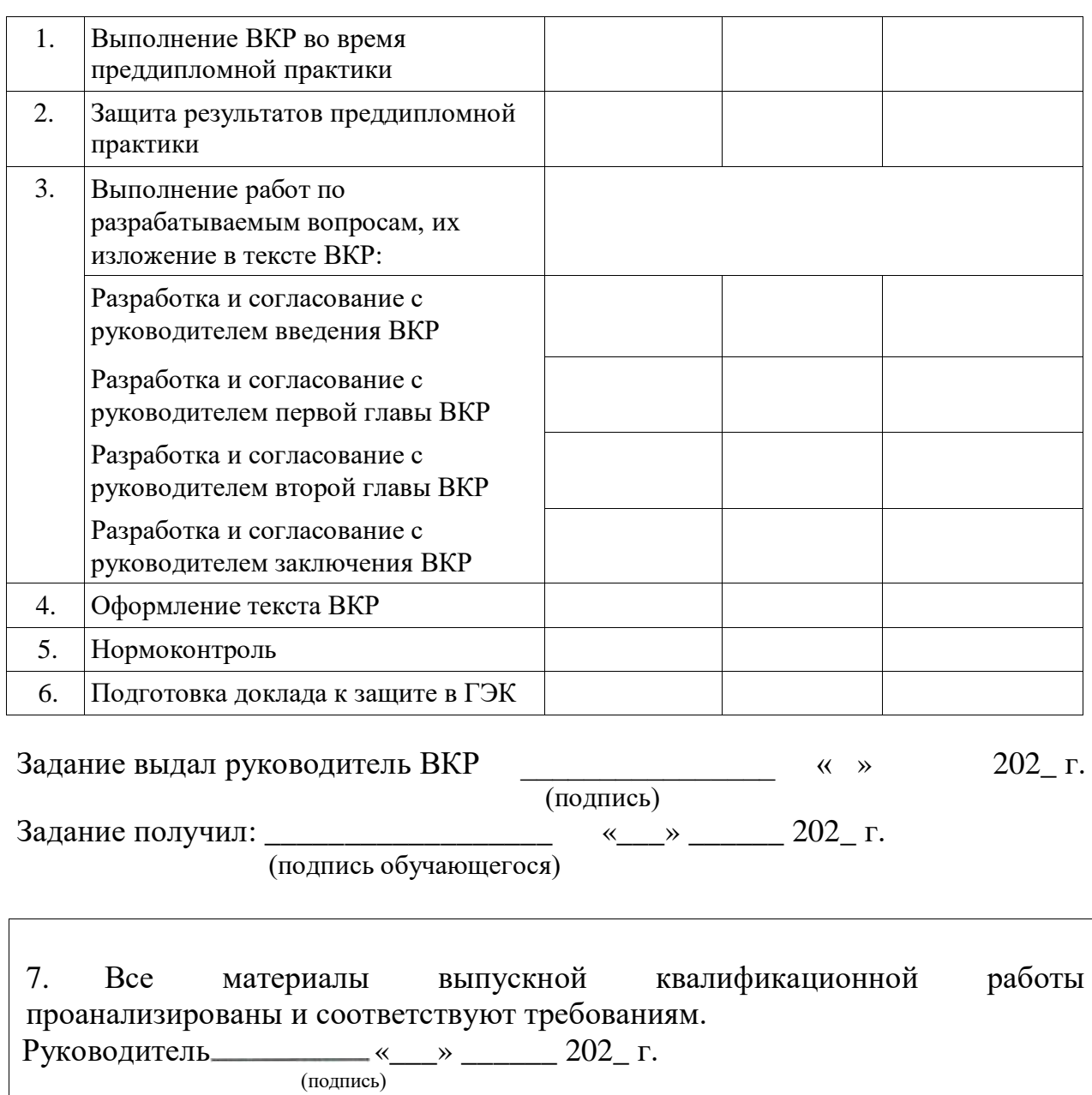